## ROMANIA

## MINISTERUL AFACERILOR INTERNE DEPARTAMENTUL PENTRU SITUAȚII DE URGENȚĂ INSPECTORATUL GENERAL PENTRU SITUATII DE URGENTA CENTRUL NATIONAL DE PERFECTIONARE A PREGATIRII PENTRU MANAGEMENTUL SITUATIILOR DE URGENTA

## **GRAFIC**

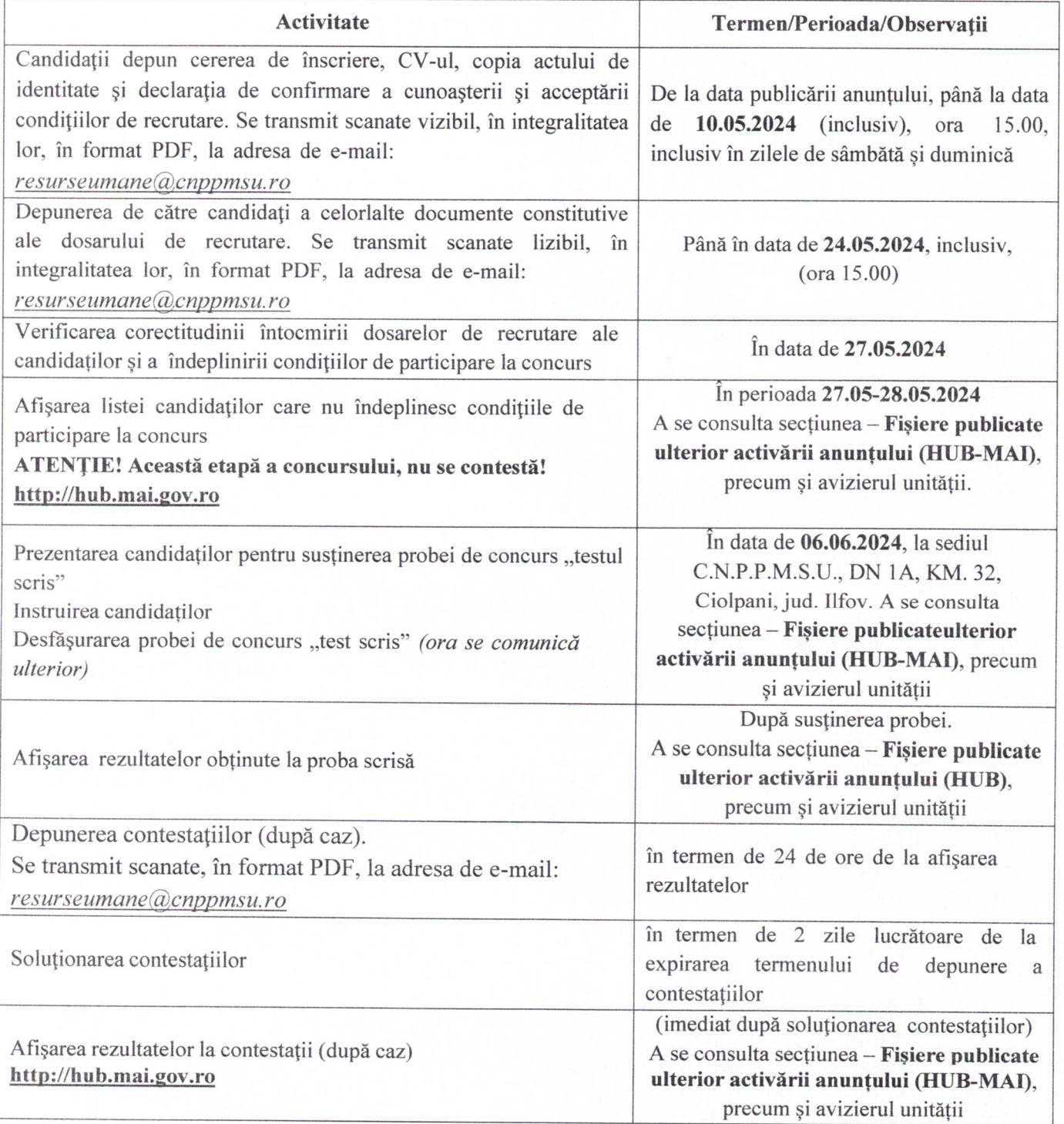

Nesecret

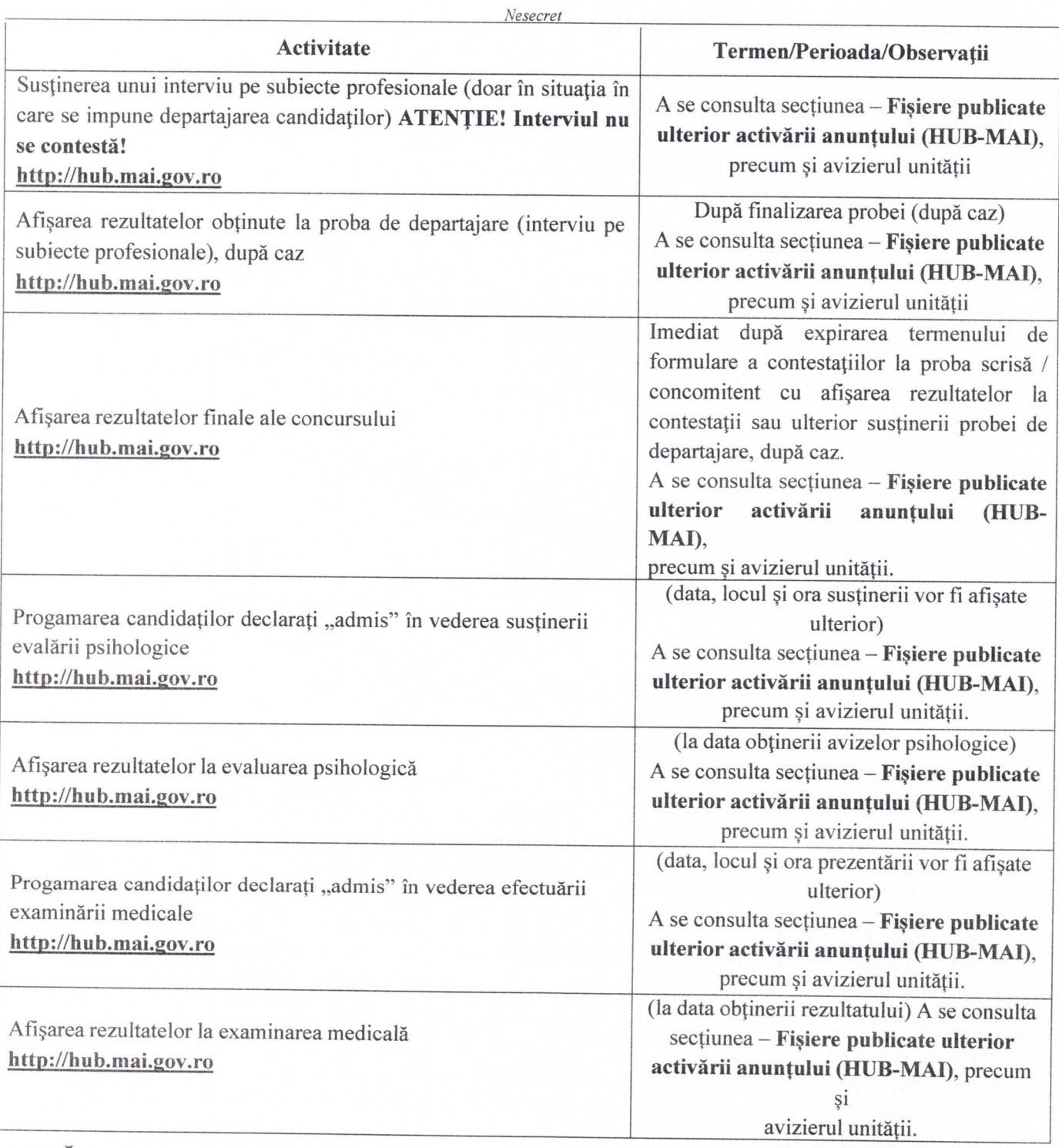

NOTĂ: Locul, datele și orele de desfășurare a probelor de concurs, pot suferi modificări, în raport de activitățile specifice desfășurate la nivelul unității organizatoare, situație ce va fi adusă la cunoştinţa candidaţilor în timp util, aceştia având obligaţia să se informeze de la avizierul unităţii sau la secţiunea fişiere publicate ulterior activării anunţului (HUB—MAI).